## **Photoshop 2022 () KeyGenerator Free Registration Code X64**

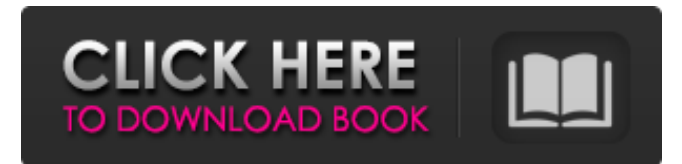

#### **Photoshop 2022 () Crack Keygen**

Photoshop is available for Windows, macOS, and Linux operating systems. Some features of Photoshop work on other operating systems, but they may not be the most efficient or feature-rich. Instead of creating individual objects in a layer in Photoshop, the layers that compose an image are known as \_masses . You can organize layers and masses into groups, called \_layers\_ or \_masses\_. You can easily group multiple objects into a single layer, called a \_group layer\_, and you can rename layers. You can also merge objects, change properties, and do other visual feats on layers. The basics of creating and editing raster (bitmapped) images in Photoshop are easy, but there's a lot more to Photoshop than just the simple items mentioned in this chapter. This chapter focuses on the things you need to know to bring images to Photoshop from a wide variety of sources. ## Using the Develop Menu At any moment when you're working on a Photoshop file, you can use the Develop menu to perform the following tasks (Figure 2-1 shows the Develop menu items). (For more about these functions, see the Online Help.) \* Open the Develop module to a new instance, which opens a new document in the Photoshop document window. \* Create a new Photoshop document and specify settings in the dialog box that appears. \* \_Invert\_ the image's colors. \* Reset the colors back to their original defaults. \* Clear the background with a color that's easier to see. \* Use the Photoshop toolbox icons to transform image elements. \* Save an image to a different file format or quality. \* Measure the image's dimensions. \* Create a new blank layer to start a new image. \* Duplicate an existing layer, including its settings and transformations. \* Create a selection and save it to a new image. \* Delete a selection. \* Adjust the brightness and contrast of the image. \* Remove unwanted elements such as copyright markers, text, or other graphics. \* Use the Brush tool to paint with more precision. \* Use the Eraser tool to remove unwanted parts of an image or to sharpen up an image. \* Change the color, size, and other properties of a selection. \* Adjust the transparency of the selected area. \* Control the softening of edges when you use a filter

#### **Photoshop 2022 () PC/Windows 2022**

Requirements Experience Go to Settings  $\rightarrow$  See all your projects  $\rightarrow$  File  $>$  Open and choose the PSD file you would like to import. Importing PSD files will create a new project. If the file contains multiple layers, it will save them. Resetting the workspace Warning! This will resave all the layers. If you don't want to, you can hide or delete any unused layer(s). If you don't want to, you can hide or delete any unused layer(s). Follow the steps below to reset the workspace. Go to Window  $\rightarrow$  Workspace  $\rightarrow$  Reset Workspace. Go to Window  $\rightarrow$  Workspace  $\rightarrow$  Reset Workspace. Alternatively, click the resetworkspace button in the top-left corner of the workspace window. See more Clone projects (In the menu bar, click on the File  $\rightarrow$  Export  $\rightarrow$  Clones) Clone projects (In the menu bar, click on the File  $\rightarrow$  Export  $\rightarrow$  Clones) Save your work. Save your work. Don't include the file extension (e.g., PSD for Photoshop, PDS for PSP, etc.). Change the image size This can be done by pressing CMD + T This can be done by pressing  $CMD + T$  Select the Layers panel  $\rightarrow$  press B on the keyboard On the new screen, you'll see the image as a preview and an area where you can drag the pixels. Select the image area, drag the canvas size you want, and release the mouse button. Go to Settings → Preferences → Image → Image size. Create a gradient To create a gradient, you need to split your image into two or more layers. You can use any method you know to split the image. It is recommended to use the Color palette,

but you can also use the Color Levels, the Gradient tool, the Sharpen filter or the Eraser tool. Create a gradient with the tool in

the Layers panel. Create a gradient with the tool in the Layers panel. Press the CMD + T keyboard shortcut to activate the Gradient tool. Draw a line with the Pen tool. Press the CMD + T keyboard shortcut to activate the Pen tool. Create a gradient with the tool in the Layers panel. Create a gradient with the tool in the Layers panel a681f4349e

# **Photoshop 2022 () Crack+ (LifeTime) Activation Code [Win/Mac] (Updated 2022)**

Prevalence of antibodies against the six serotypes of rubella virus in the population of women from the Republic of Karelia. In Karelia, the Republic of, rubella is an epidemic disease and a hyperendemic one. The prevalence of antibodies against the six serotypes of rubella virus in the population of Karelian women in 1980 was determined by the hemagglutination inhibition test. The results show that in that population, the greatest prevalence of antibodies to the virus was observed in June and July; then the values gradually decreased, although in October even a considerable number of women still had antibodies to the virus (47.6%). No data on the incidence of rubella at the individual level are available for Karelia.Q: Materialize CSS card popover content not displaying I'm trying to add popover content to a specific card in Materialize CSS. I want to display the title of the card (linked to the "M-Plum" button). My CSS looks like this: .card.has-text.card-header { font-size: 18px; font-weight: bold; } .card.has-text.card-header:hover, .card.has-text.card-header:active { color: #4b8df8; } .card.has-text.card-body { color: #4b8df8; } .card.has-text.card-title { display: block; padding-top: 0px; padding-bottom: 0px; font-weight: bold; } .card.hastext.card-subtitle { font-size: 14px; font-weight: normal; color: #4b8df8; padding: 20px 40px; } .card.has-text.card-text { color: #999999; font-size: 14px; text-align: center; padding: 20px 40px; } .popover-content { padding: 20px 40px; } .card

### **What's New In Photoshop 2022 ()?**

Q: Is it possible to make a.exe file with a webbrowser control? I don't know how to program but I would like to learn. Is it possible to make a.exe file that would start a webbrowser control? I want to use it in a program I am writing that allows the user to pull data from the web. I want it to look like the webpage the user is on, but not load as a page but just start the browser. Sorry, I am not very good at explaining. If you need any more information, please tell me. Thanks! A: Try this link. Q: How do I post to the Flutter Firestore server-side SDK from the Dart SDK? I'm working with the the Flutter Firestore client and server. I'd like to make a call from my app to the server. How do I do that using the dart SDK? I can find only methods for client-side access. How can I do this server-side? A: There is no such client available. You can see that by looking for "Flutter Client for Firestore", which is a plugin. On the server side you can use this plugin with admin methods, but there is no public API there. Q: c++ overflow exception In the following code I am getting an exception when I exceed the maximum allowed address of the integer. Why is it happening? i believe it has something to do with the use of the signed char type but I am not sure why. #include #include using namespace std; class Student { public: Student() { first = '\0'; last = '\0'; s\_no = 0; } void display() const { cout

## **System Requirements For Photoshop 2022 ():**

Minimum: Windows XP Mac OS X 10.7.x (Lion) OS X 10.6.x (Snow Leopard) Processor: Pentium® III 800MHz or better RAM: 1 GB of RAM Video Card: 256MB video RAM or better Drivers: In the Notes: section, we will list which drivers are required for a specific game. If your video card is listed here, you need to install the driver listed. If you are not sure

Related links:

<http://masterarena-league.com/wp-content/uploads/2022/06/quabeth.pdf>

<http://mariana-flores-de-camino.com/?p=731>

[https://wishfruits.com/wp-](https://wishfruits.com/wp-content/uploads/2022/06/Adobe_Photoshop_2022_Version_232_Product_Key__Torrent_Free_For_Windows_2022.pdf)

[content/uploads/2022/06/Adobe\\_Photoshop\\_2022\\_Version\\_232\\_Product\\_Key\\_\\_Torrent\\_Free\\_For\\_Windows\\_2022.pdf](https://wishfruits.com/wp-content/uploads/2022/06/Adobe_Photoshop_2022_Version_232_Product_Key__Torrent_Free_For_Windows_2022.pdf) <https://in-loving-memory.online/adobe-photoshop-2022-version-23-1-keygen-crack-serial-key-x64-2022-latest/>

<https://www.abiabc.com/wp-content/uploads/2022/06/florgol.pdf>

[https://spacefather.com/andfriends/upload/files/2022/06/WlXhgmiruQz5pb6QQBvL\\_30\\_080498a05397e26d39287153634fdf7](https://spacefather.com/andfriends/upload/files/2022/06/WlXhgmiruQz5pb6QQBvL_30_080498a05397e26d39287153634fdf77_file.pdf) [7\\_file.pdf](https://spacefather.com/andfriends/upload/files/2022/06/WlXhgmiruQz5pb6QQBvL_30_080498a05397e26d39287153634fdf77_file.pdf)

[https://tidmodell.no/wp-content/uploads/2022/06/Photoshop\\_2020.pdf](https://tidmodell.no/wp-content/uploads/2022/06/Photoshop_2020.pdf)

<http://www.antiquavox.it/adobe-photoshop-cc-2015-version-16-crack-file-only-activator-download-3264bit/>

<https://marketstory360.com/news/38731/adobe-photoshop-cs3-jb-keygen-exe-patch-with-serial-key-download-3264bit-2022/> [http://pepsistars.com/wp-](http://pepsistars.com/wp-content/uploads/2022/06/Adobe_Photoshop_2020_version_21_crack_exe_file___Free_Latest_2022.pdf)

[content/uploads/2022/06/Adobe\\_Photoshop\\_2020\\_version\\_21\\_crack\\_exe\\_file\\_\\_\\_Free\\_Latest\\_2022.pdf](http://pepsistars.com/wp-content/uploads/2022/06/Adobe_Photoshop_2020_version_21_crack_exe_file___Free_Latest_2022.pdf) <http://daniel-group.net/?p=4844>

<https://www.spasvseyarusi.ru/advert/adobe-photoshop-cc-2018-version-19-serial-number-free-download/> <http://www.gorelim.com/?p=4811>

<https://www.5etwal.com/wp-content/uploads/2022/06/nanyeli.pdf>

<https://seoburgos.com/wp-content/uploads/2022/06/darfinn.pdf>

<https://richard-wagner-werkstatt.com/2022/06/30/photoshop-2021-version-22-activation-free-download-latest/>

<https://lezizceset.net/wp-content/uploads/2022/06/chanbro.pdf>

<http://www.luthierdirectory.co.uk/?p=7744>

[http://www.rutaecologica.com/wp-](http://www.rutaecologica.com/wp-content/uploads/2022/06/Photoshop_2021_Version_2200_Serial_Number___Full_Version_April2022.pdf)

[content/uploads/2022/06/Photoshop\\_2021\\_Version\\_2200\\_Serial\\_Number\\_\\_\\_Full\\_Version\\_April2022.pdf](http://www.rutaecologica.com/wp-content/uploads/2022/06/Photoshop_2021_Version_2200_Serial_Number___Full_Version_April2022.pdf)

<https://perlevka.ru/advert/photoshop-cc-2015-version-17-full-license-with-key-download-3264bit-latest-2022/>